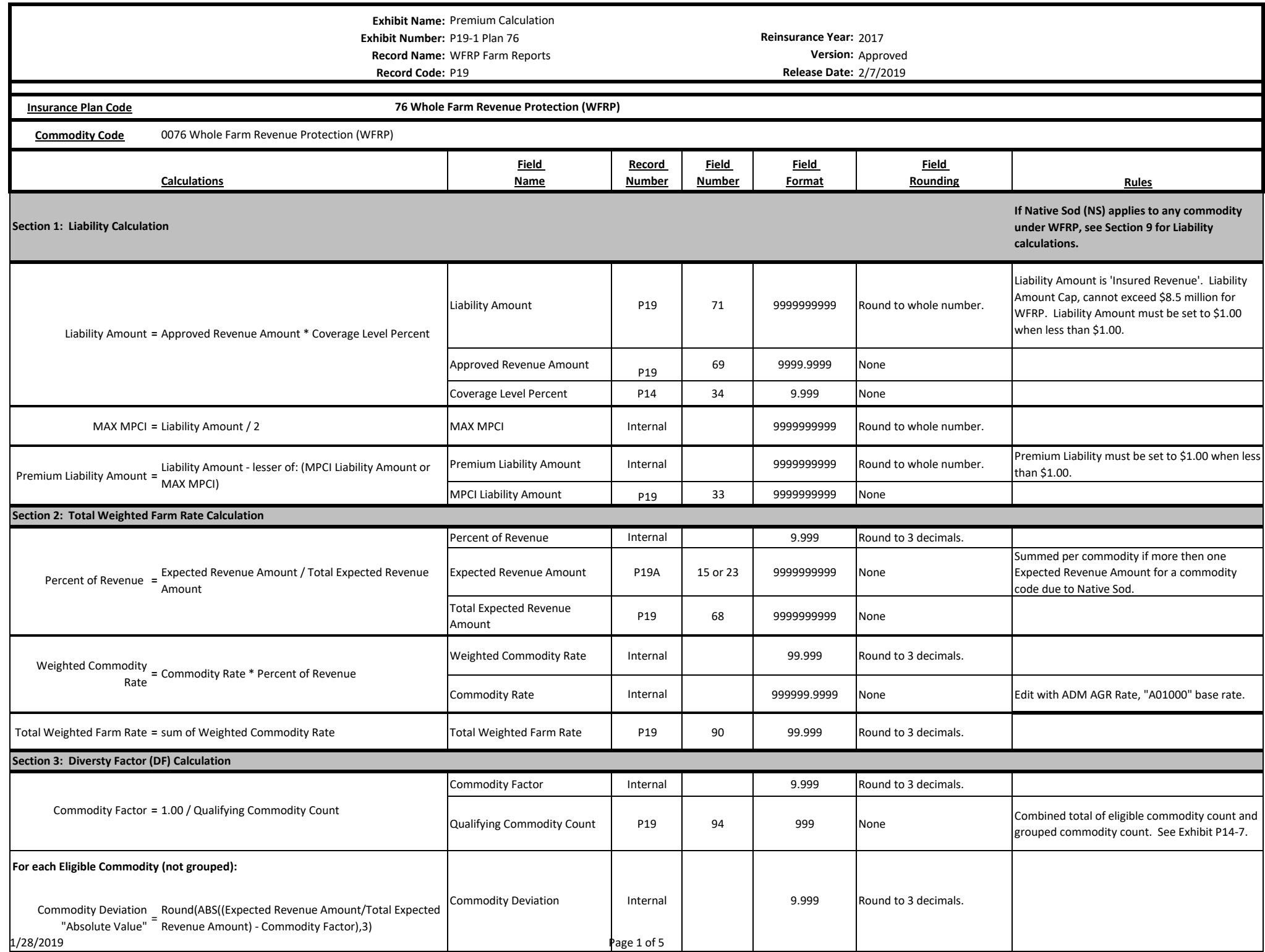

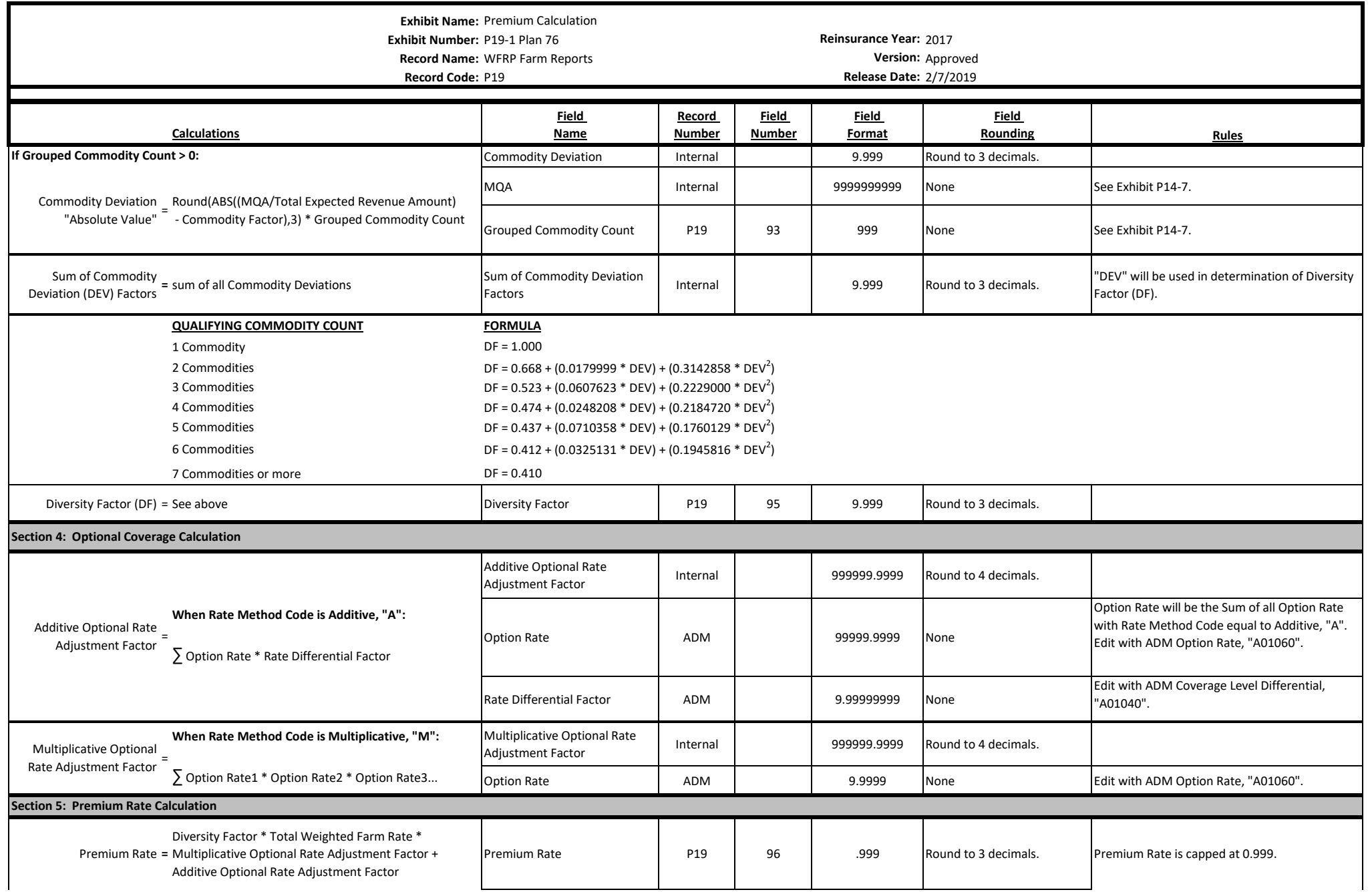

**Exhibit Name:** Premium Calculation **Exhibit Number:** P19-1 Plan 76 **Reinsurance Year:** 2017 **Record Name:** WFRP Farm Reports **Version:** Approved

**Record Code:** P19 **Release Date:** 2/7/2019

**Section 6: Total Premium, Subsidy, and Producer Premium Calculation**

 **If Beginning Farmer and Rancher (BFR) applies see Section 8. If Native Sod (NS) applies see Section 10. If both BFR and NS applies see Section 10.**

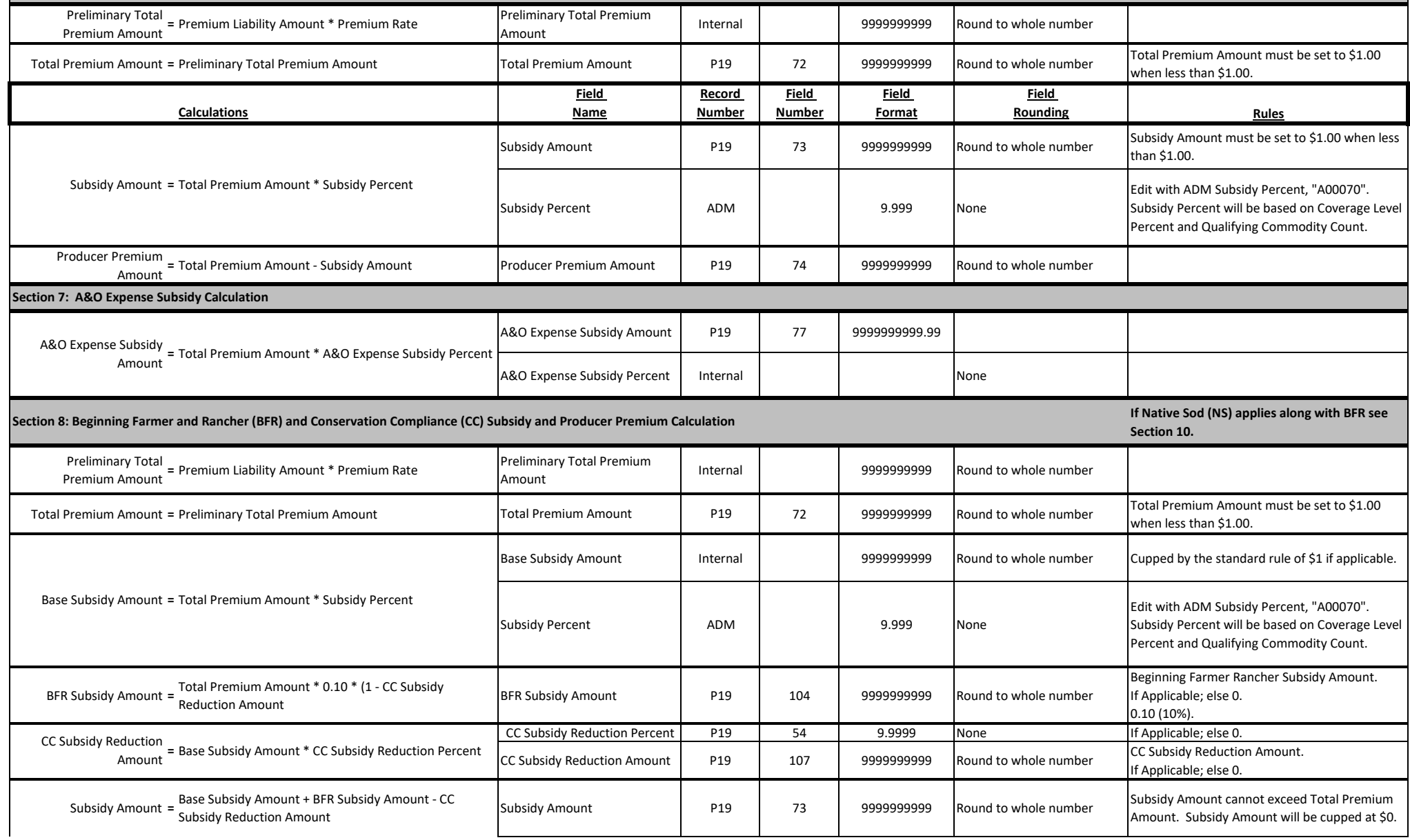

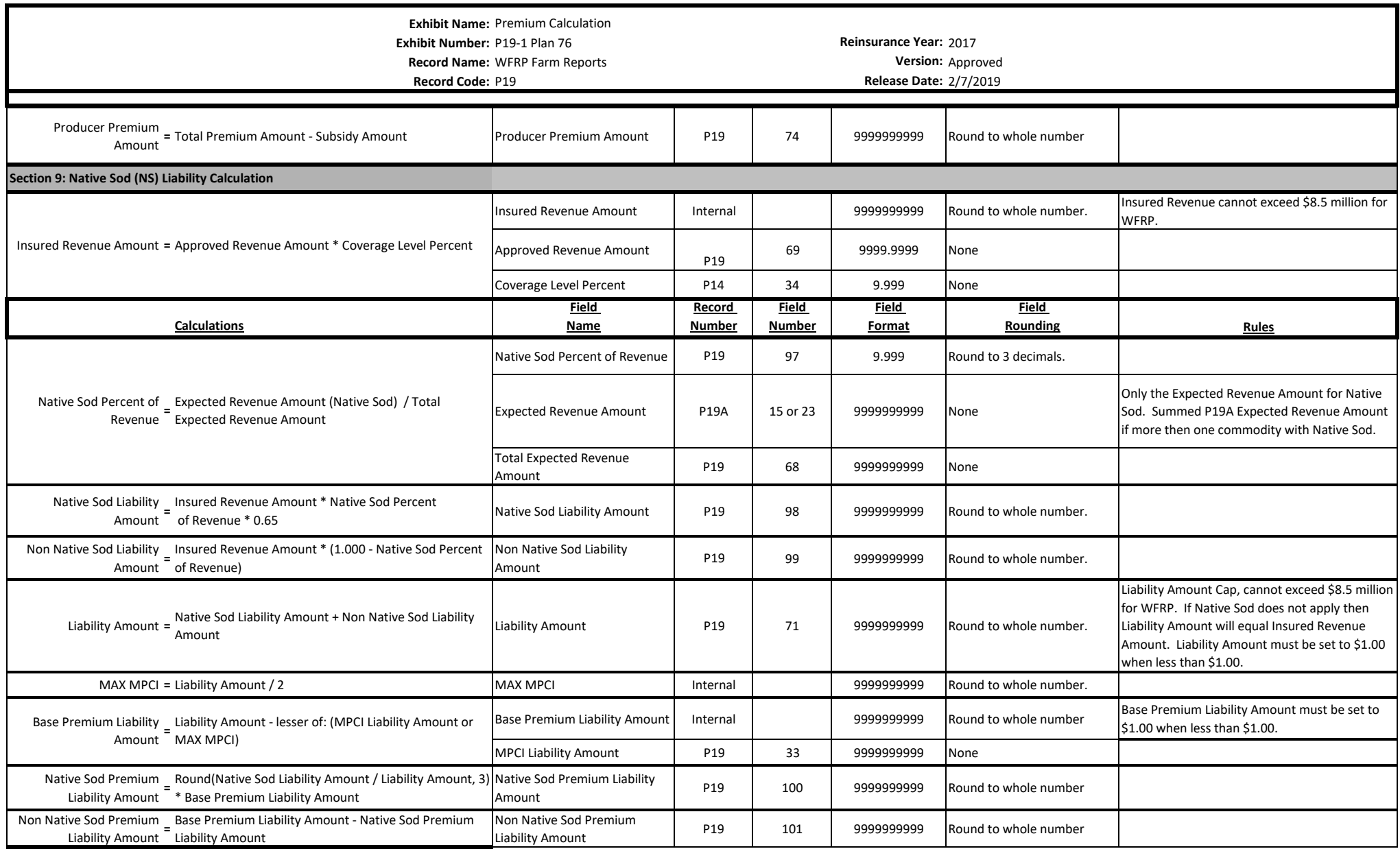

**Exhibit Name:** Premium Calculation **Exhibit Number:** P19-1 Plan 76 **Reinsurance Year:** 2017 **Record Name:** WFRP Farm Reports **Version:** Approved

**Record Code:** P19 **Release Date:** 2/7/2019

**Section 10: Native Sod (NS) Total Premium, Subsidy, and Producer Premium Calculation**

 **If Beginning Farmer and Rancher (BFR) applies along with Native Sod (NS) this calculation will be used. See Section 8 if only BFR.** 

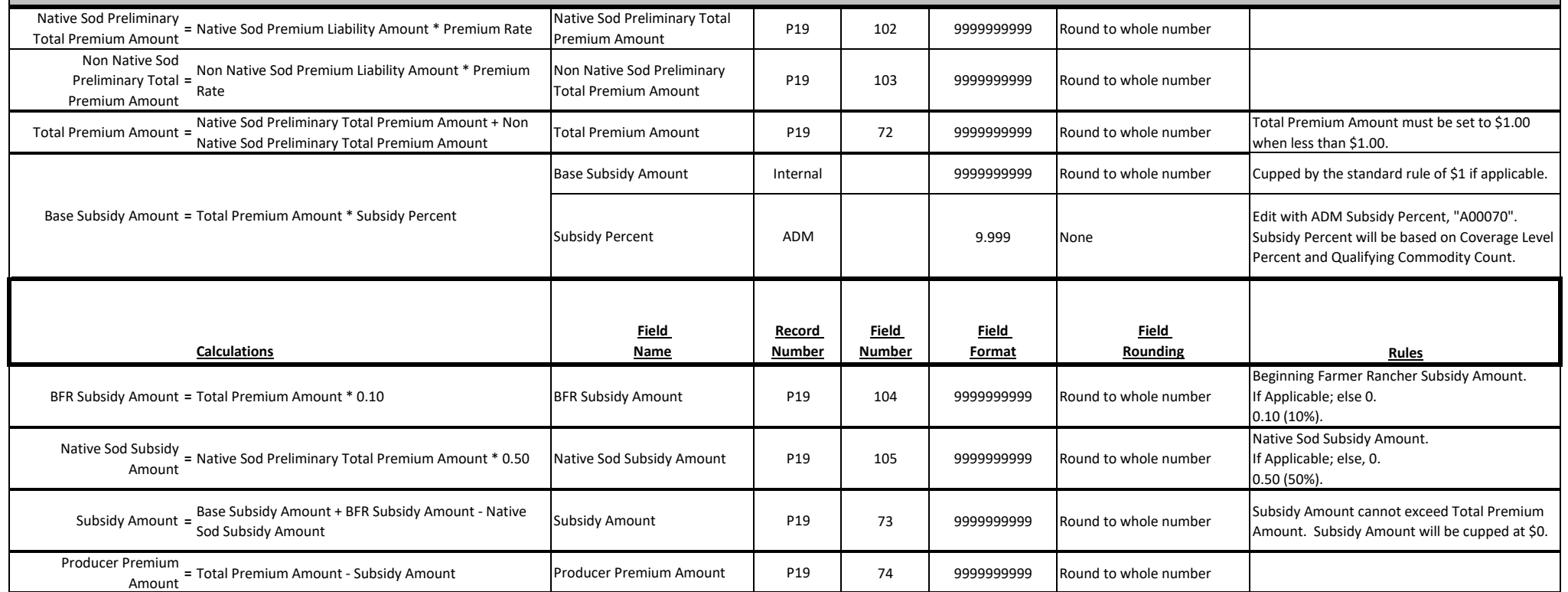